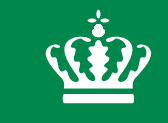

Miljø- og Fødevareministeriet Miljøstyrelsen

## **IT-værktøj til vandrådsarbejdet Indberetning af fysiske indsatser**

27/29. november 2019

Biolog, Kris-Emil Mose Jørgensen

## **Formål med IT-værktøj til vandrådsarbejdet**

**Understøtte kommuner og vandråds arbejde med prioritering af indsatser i vandløb**

- **Ensartet information**
- **Kommunikation**

**Fælles platform til at godkende og indberette prioriteringer af indsatser i vandløb**

- **Indberetning**
- **Godkendelse**
- **Rapportfunktioner**

## **Oversigt**

#### **IT-værktøjet login**

• **profiler**

#### **Find rundt i MiljøGIS**

- **Temaer**
- **Standard funktioner**
- **Søgefunktioner**
- **Tekniskvejledning**

#### **Primære funktioner**

- **Indberetning**
	- **Ordinære**
	- **Øvrige**
- **Kommunikation**
- **Rapportudtræk**
- **Godkendelse**

#### **Andre funktioner**

- **Upload egne temaer**
- **Download egne temaer**

#### **Spørgsmål**

W

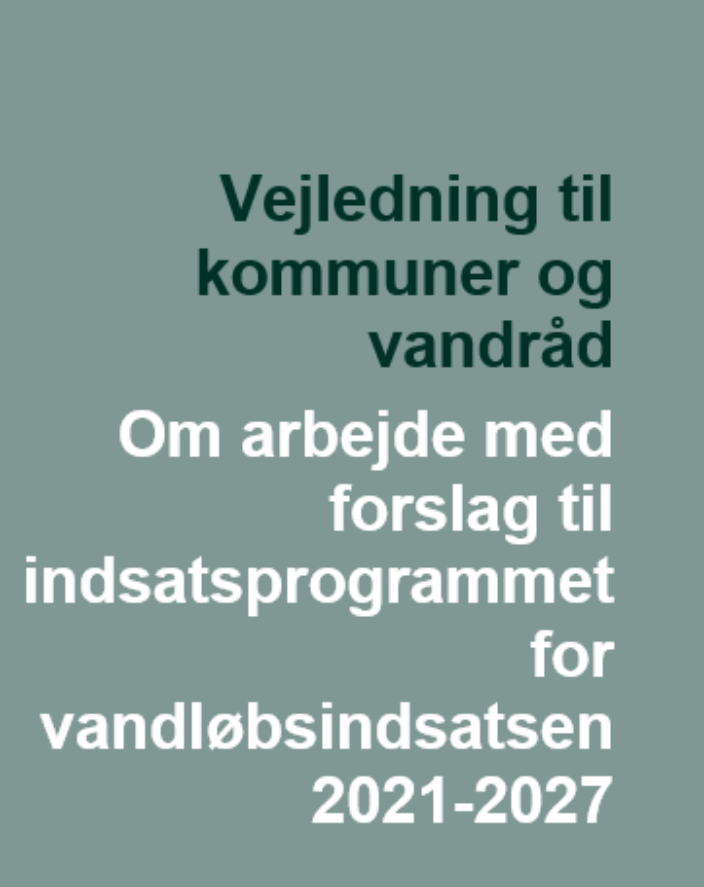

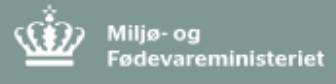

## **IT-værktøj login**

#### **Tre profiltyper:**

#### **Kommuneprofil**

- **Læse og skriverettigheder**
- **Godkendelse**
- **Indbyrdes kommunikation**
- **Læserettigheder til vandråds kommunikation**
- **Download af temaer og data**
- **Upload af data**

#### **Vandrådsprofil**

- **Læserettigheder**
- **Indbyrdes kommunikation**
- **Upload af data**

## **Offentlig profil**

• **Visning af temaer**

#### Kommune

http://miljoegis3.mim.dk/cbkort?&profile=vandrammedir ektiv2019\_indsatser\_indberetninger

#### Vandråd

http://miljoegis3.mim.dk/cbkort?&profile=vandrammedi rektiv2019 indsatser indberetninger vandraad **Offentlig** 

http://miljoegis.mim.dk/spatialmap?profile=vandr ammedirektiv2019\_indsatser\_grunddata

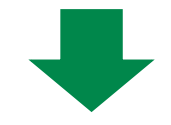

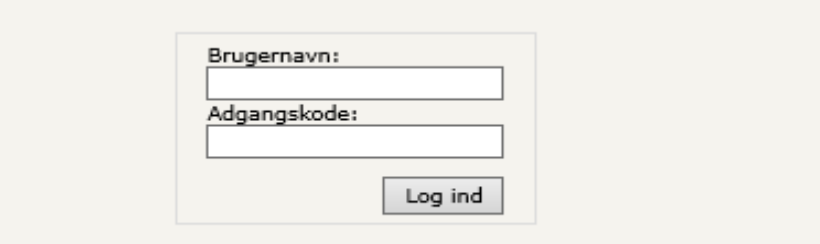

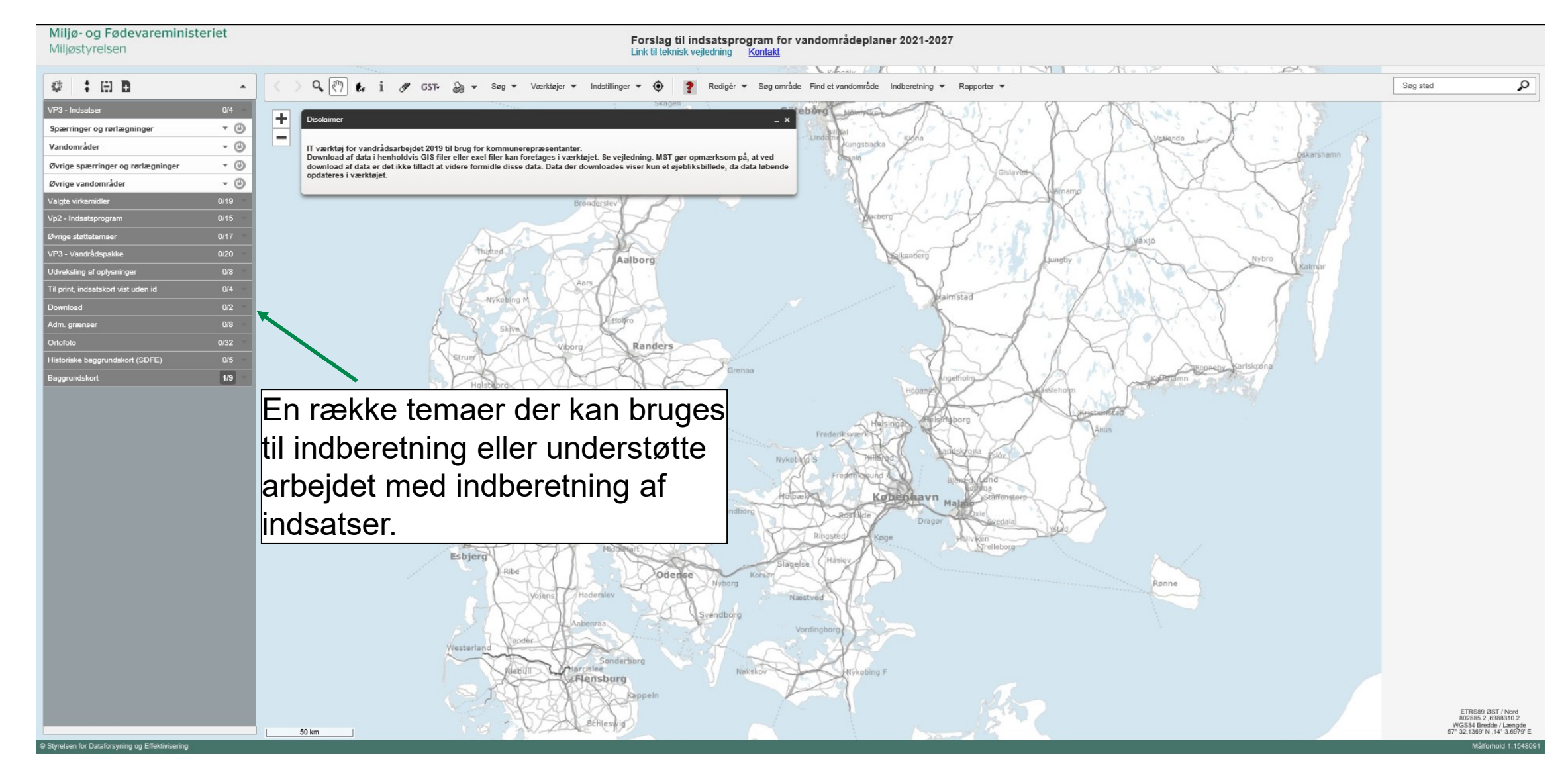

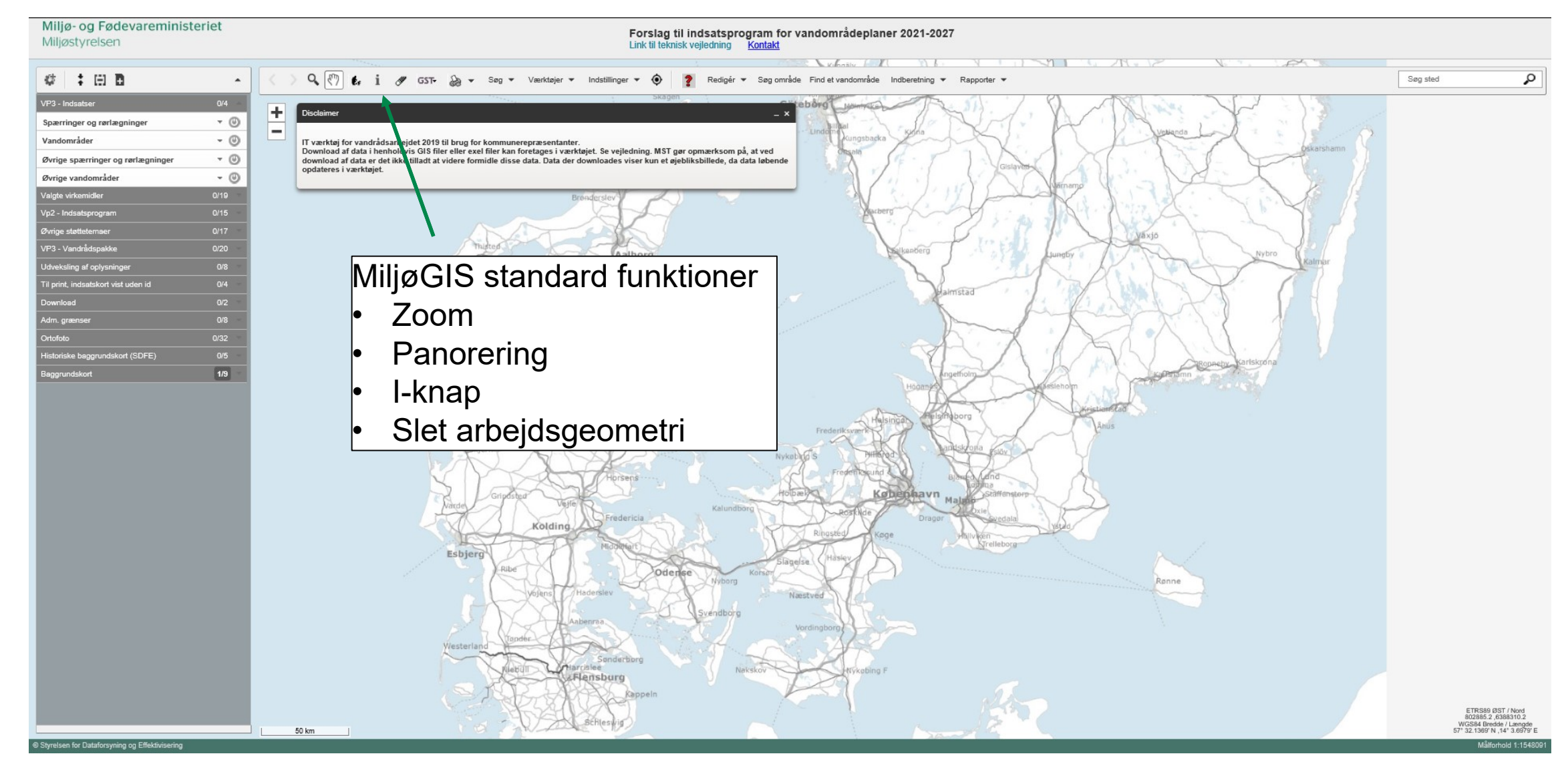

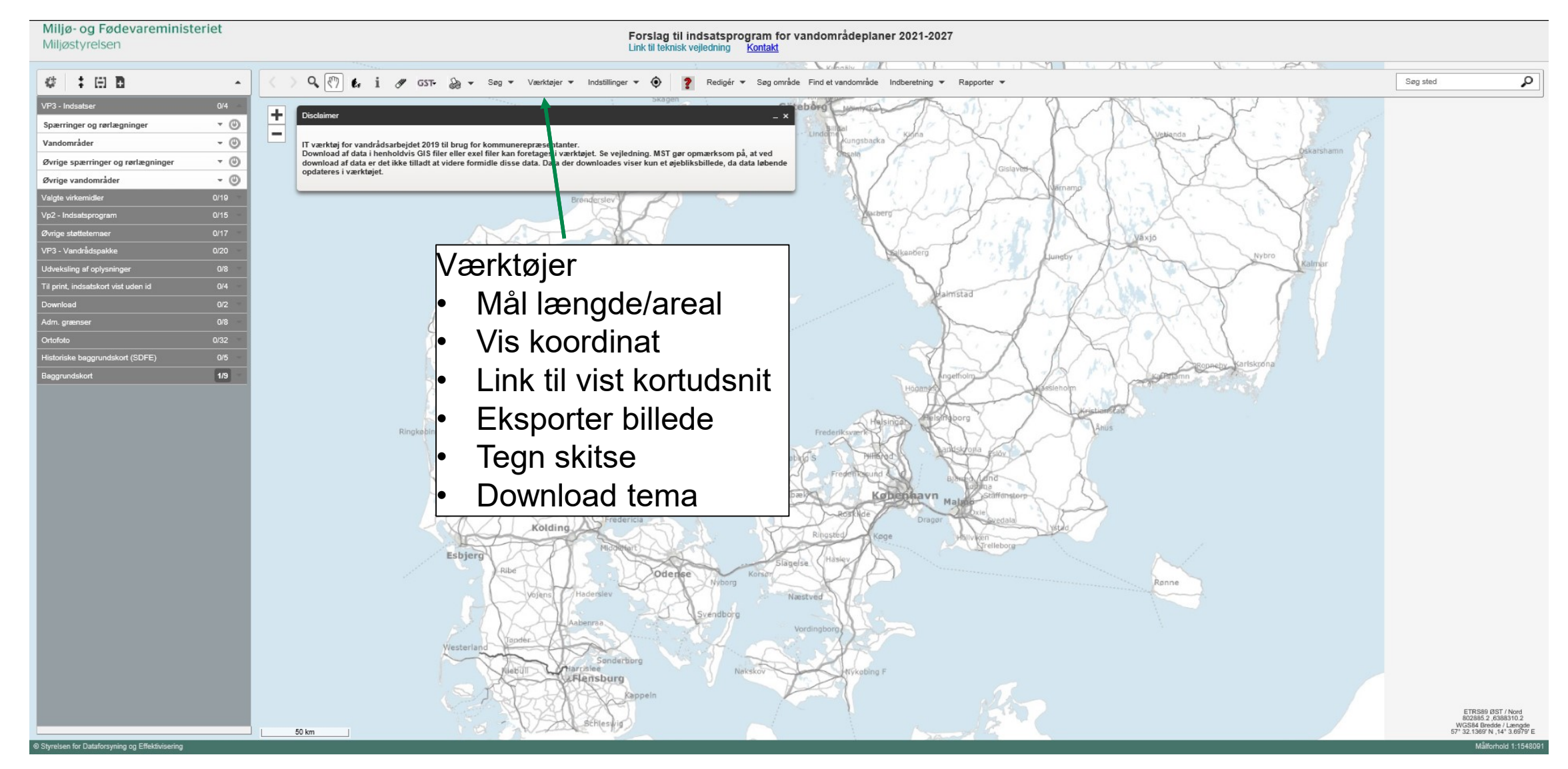

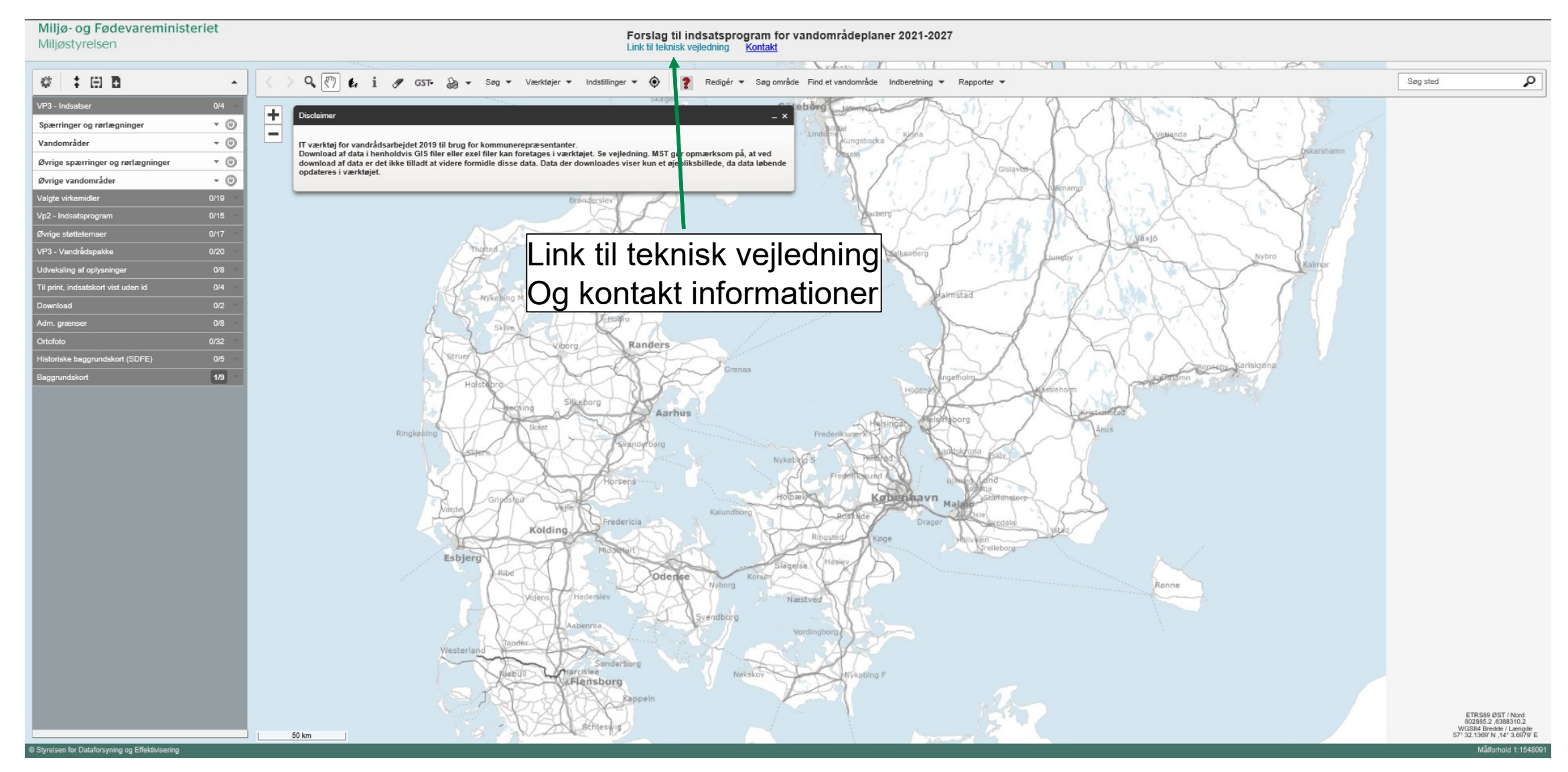

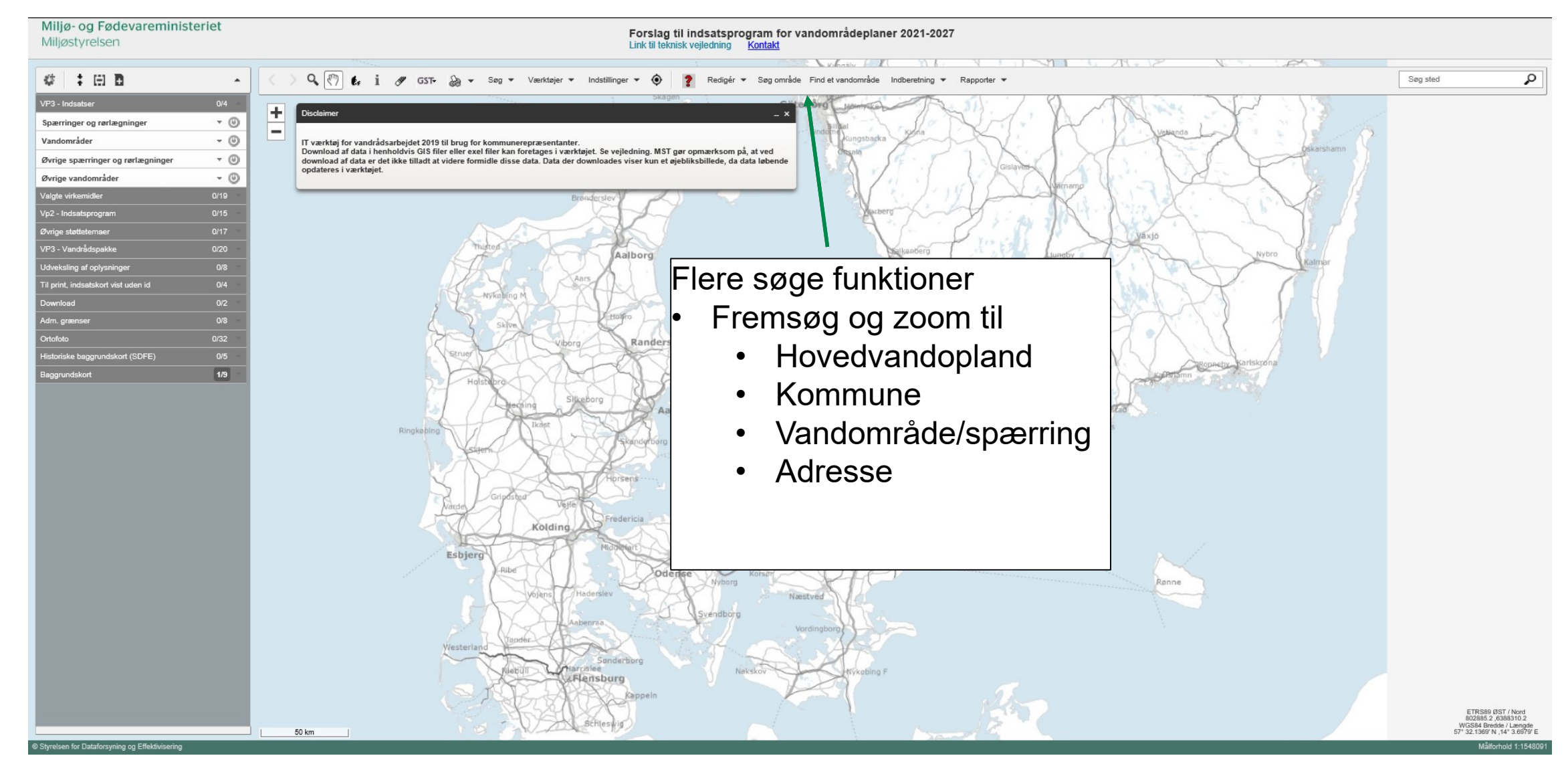

## **Primær funktioner – indberetning**

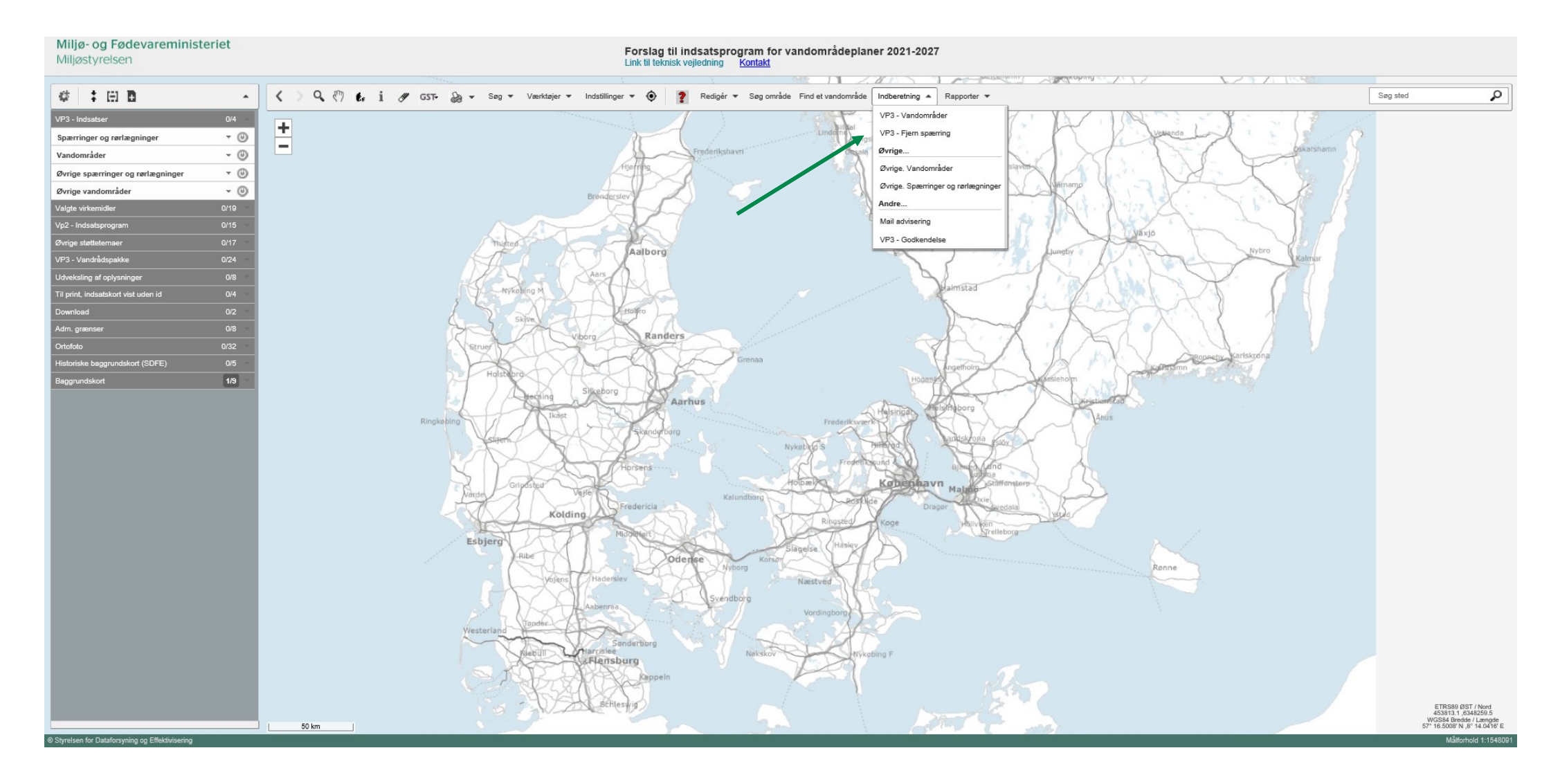

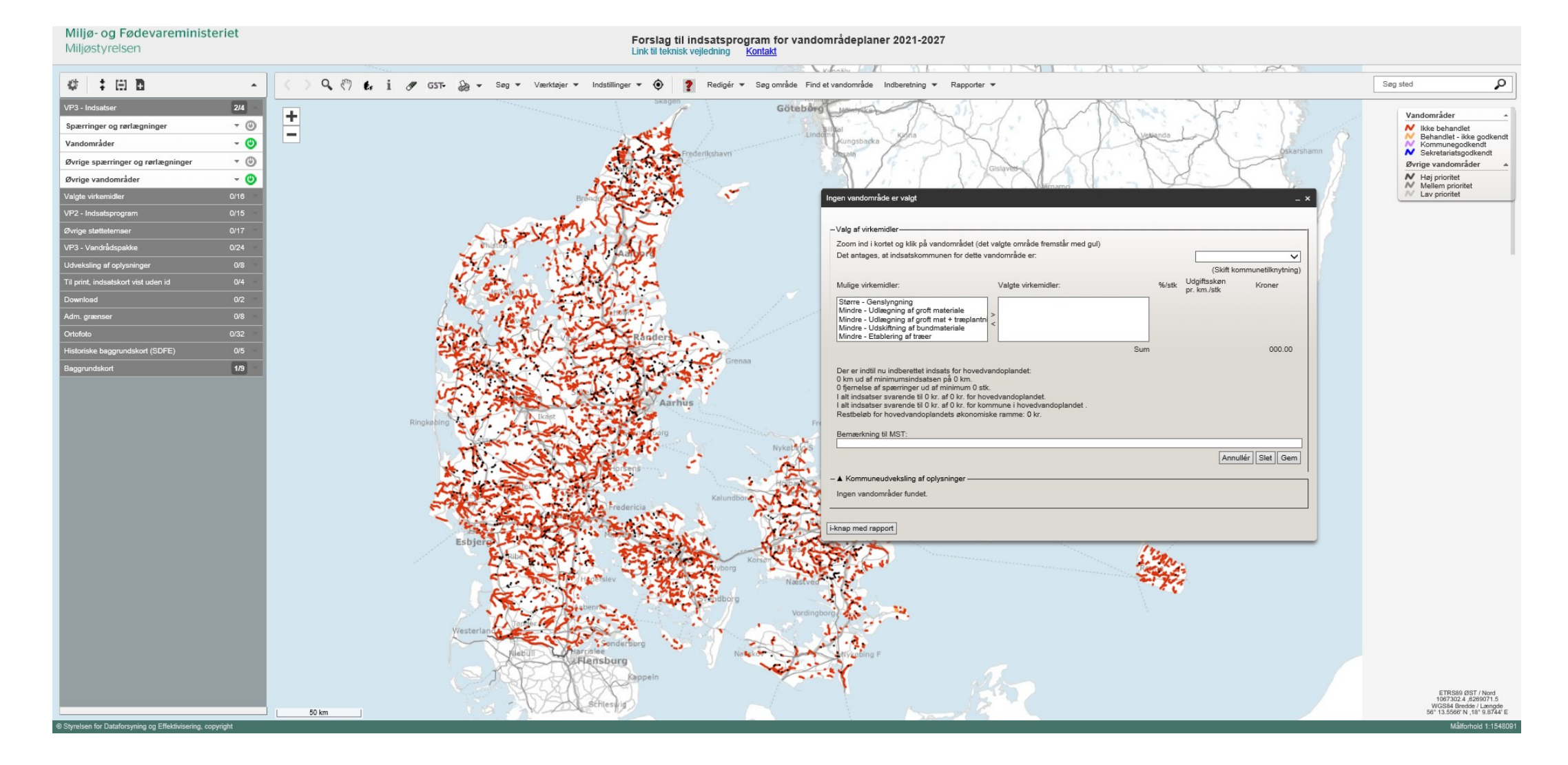

#### $\dot{w}$ 11 / Miljøstyrelsen / IT-værktøj til vandrådsarbejdet

## **Indberetning - strækninger**

## **I indberetningsvinduet indgår**

- **Liste over virkemidler**
- **Mulighed for at vælge udgiftsskøn**
- **Vandområde prisberegning**
- **Oversigt over økonomisk ramme og minimumsindsatser**
- **Økonomisk opgørelse på forbrug for tilhørende hovedvandopland**
- **Økonomisk opgørelse på forbrug for kommune indenfor tilhørende hovedvandopland**
- **Restbeløb af økonomisk ramme**
	- **Ved overskridelser vil der ikke kunne godkendes**
- **Bemærkningsfelt til MST**
- **Funktion til udvekslings af oplysninger**
	- **Mail advisering**
	- **Rapport funktion**
- **Rapportgenerering for det valgte vandområder**

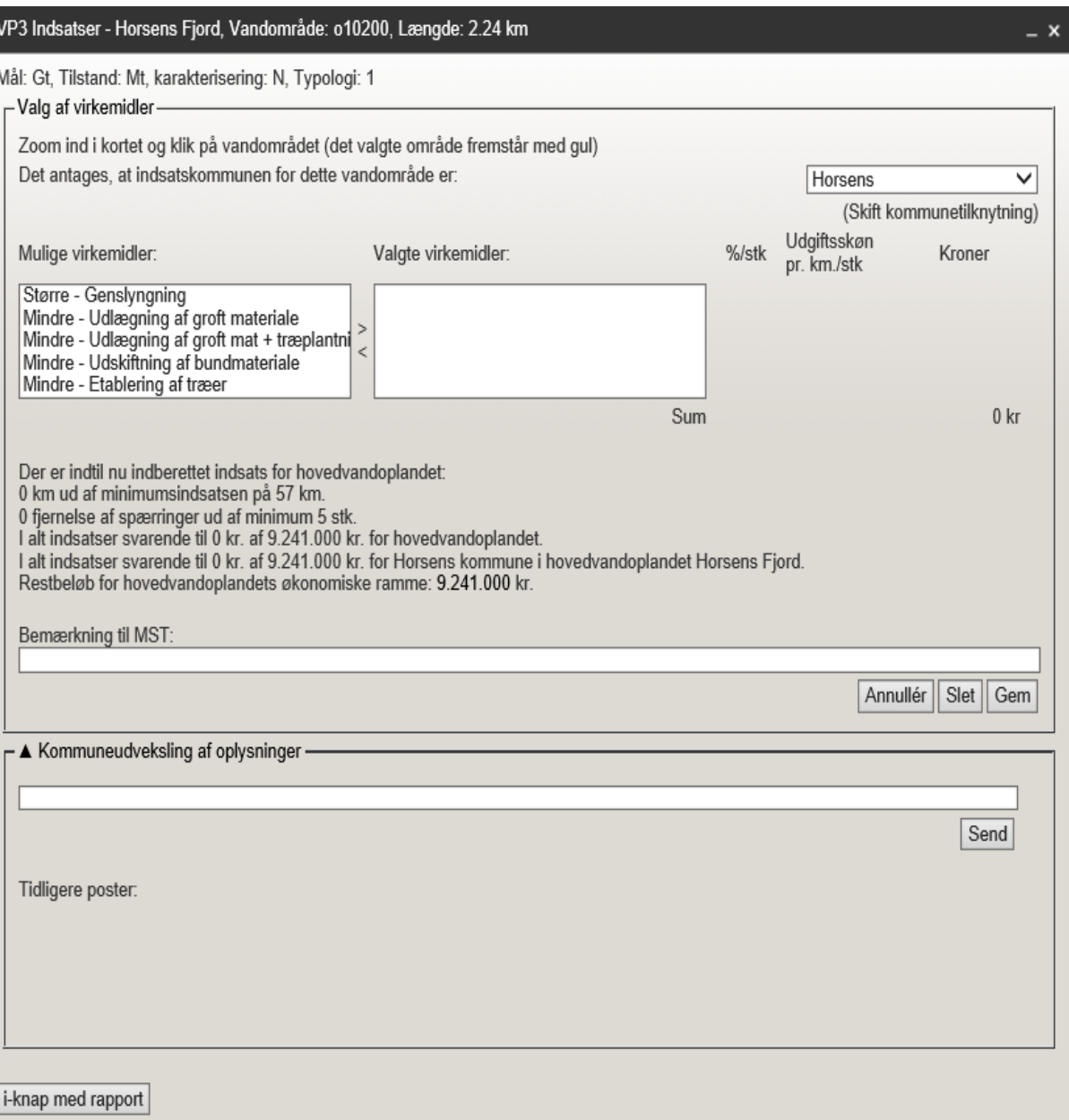

## **Indberetning - spærringer og rørlægninger**

#### **I indberetningsvinduet indgår**

- **Liste over mulige virkemidler**
- **Mulighed for præcisering af rørlængde**
- **Mulighed for at vælge udgiftsskøn**
- **Vandområde prisberegning**
- **Oversigt over økonomisk ramme og minimumsindsatser**
- **Økonomisk opgørelse på forbrug for tilhørende hovedvandopland**
- **Økonomisk opgørelse på forbrug for kommune indenfor tilhørende hovedvandopland**
- **Restbeløb af økonomisk ramme**
	- **Ved overskridelser vil der ikke kunne godkendes**
- **Bemærkningsfelt til MST**
- **Funktion til udvekslings af oplysninger**
- **Rapportgenerering for det valgte vandområder**

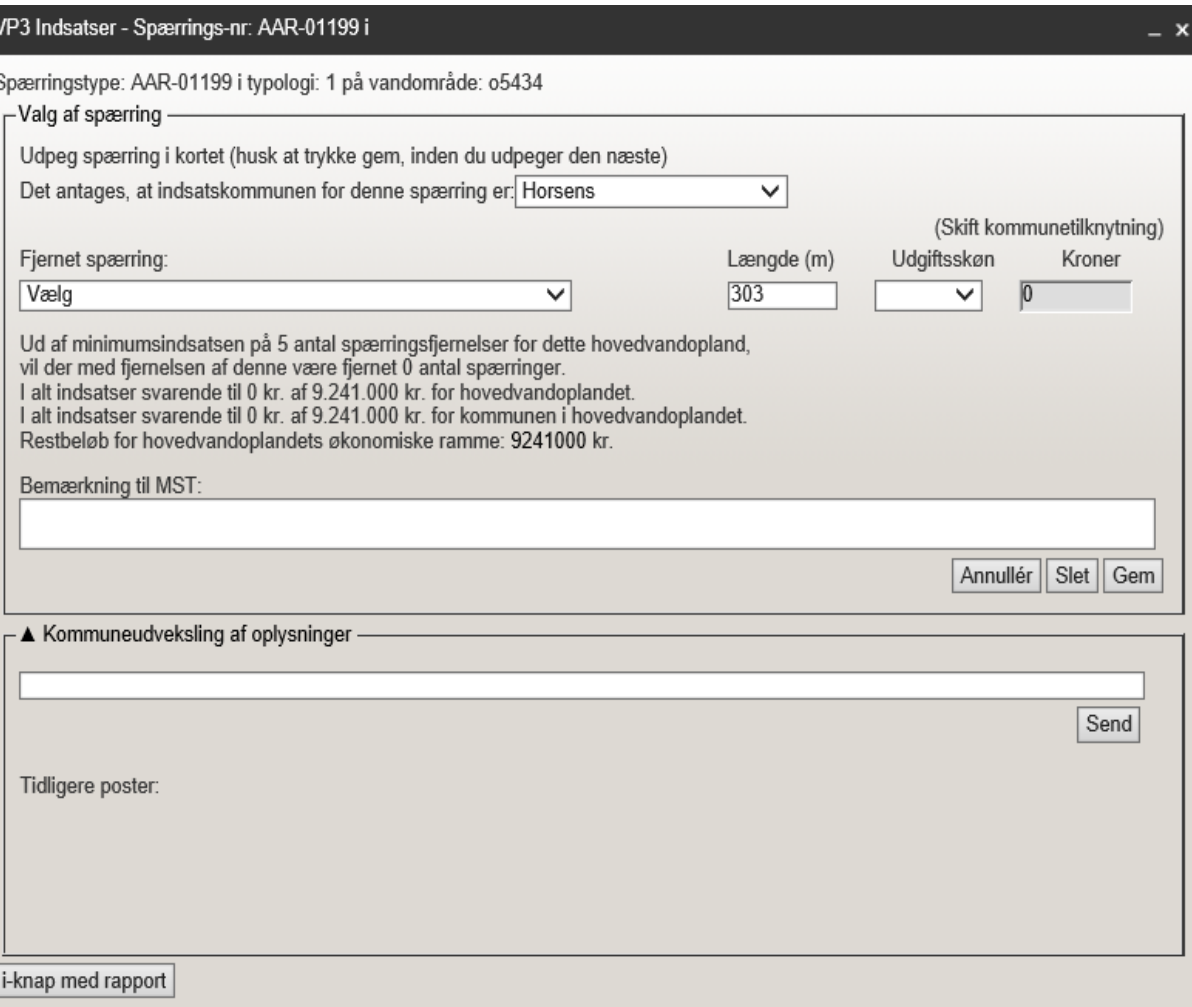

## **Indberetning – øvrige indsatser**

#### **I indberetningsvinduet indgår**

- **Liste over mulige virkemidler**
- **Mulighed for at angive prioritet**
- **Mulighed for at vælge udgiftskøn**
- **Vandområde prisberegning**
- **Bemærkningsfelt til MST**
- **Funktion til udvekslings af oplysninger**
- **Rapportgenerering for det valgte vandområder**

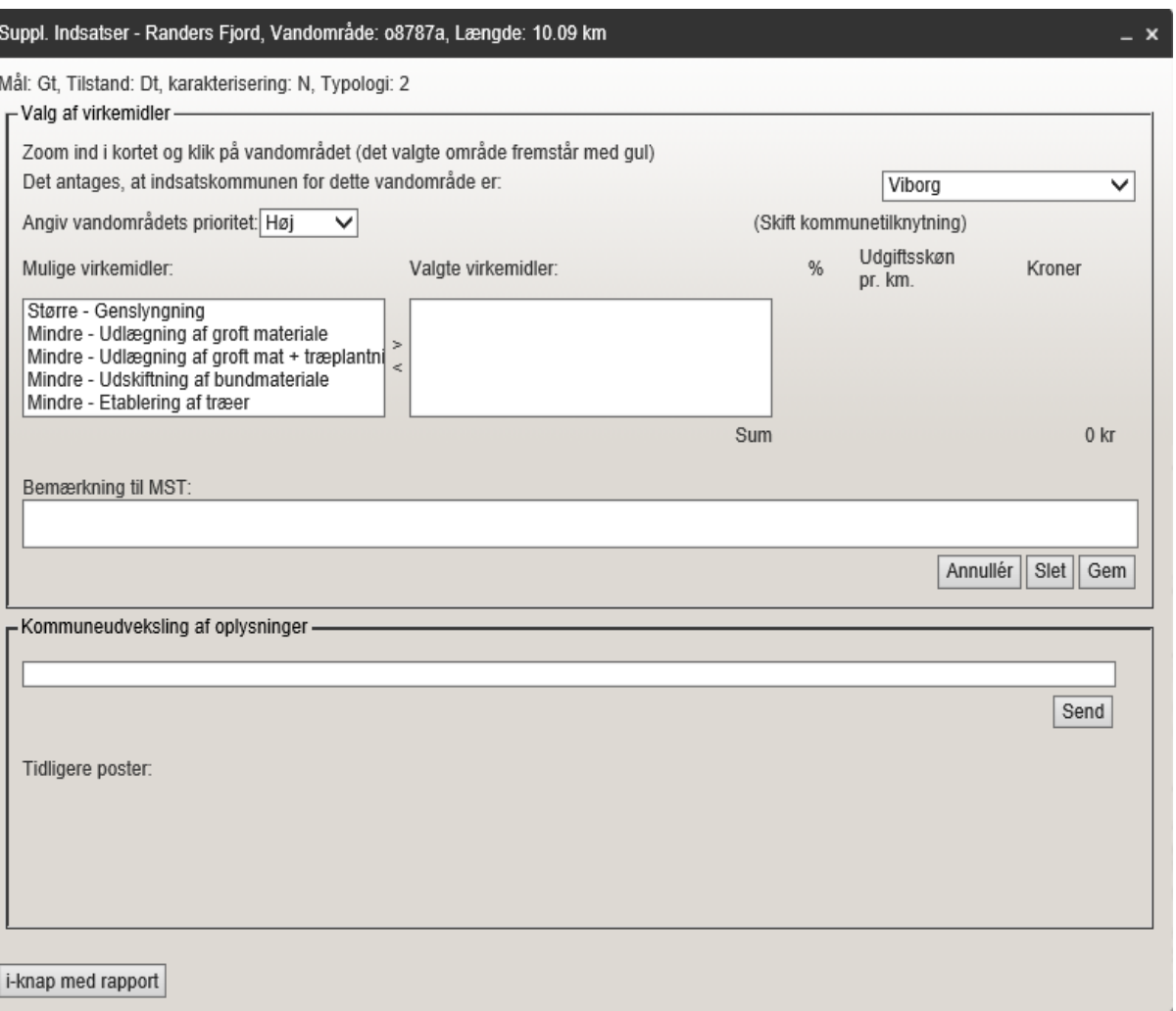

## **Rapport**

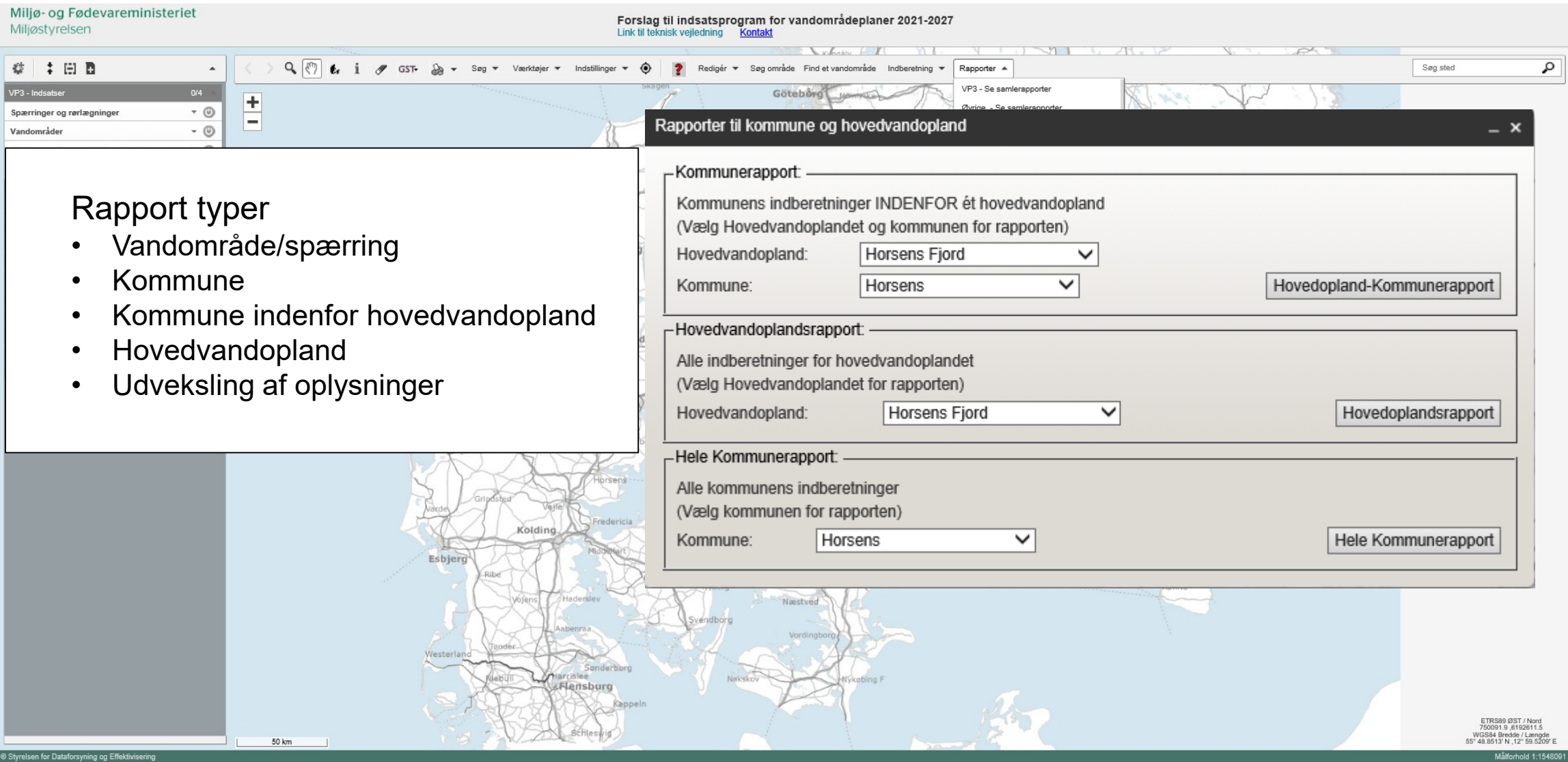

## **Rapport**

**Rapporterne indeholder oversigt for:**

- **Hver indsats indberettet pr vandområde (tabel 1)**
	- **Vandområde længde**
	- **Ønsket andel af længde som projektområde (stræknings virkemidler)**
	- **Antal (punkt virkemidler)**
	- **Udgiftsskøn**
	- **Virkemiddel indsatspris**
	- **Projektomkostning**
- **Total opgørelse fordelt på virkemidler (tabel 2)**
	- **Antal (styk virkemidler)**
	- **Km (stræknings virkemidler)**
	- **Omkostninger totalt**
- **Opgørelse ifh. økonomisk og minimumssatser (tabel 3)**
	- **Kroner brugt vs økonomisk ramme**
	- **Antal spærringer fjernet vs minimumssats**
	- **Antal km indberet vs minimumssats**

Forslag til indsatsprogram for vandområdeplaner 2021-2027

Kommunerapport for: Horsens Kommune i hovedvandoplandet.

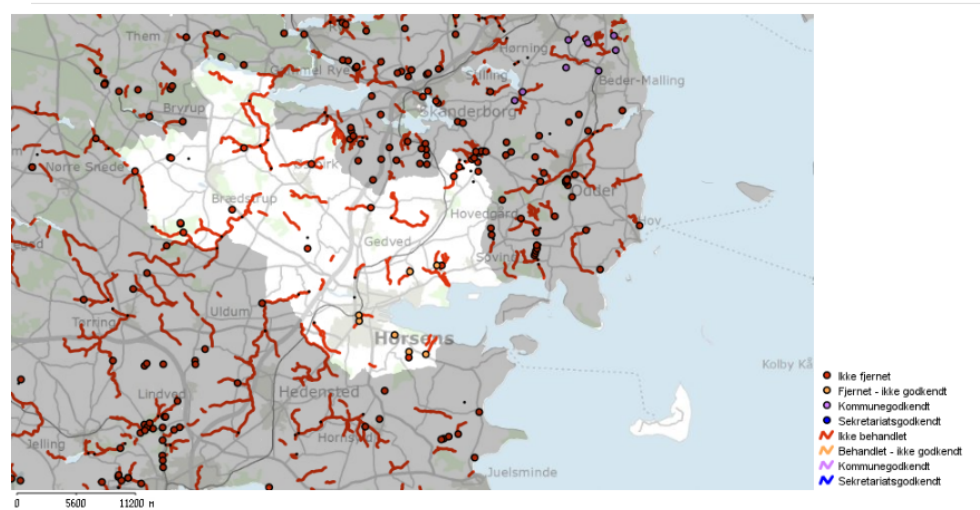

Økonomisk opgørelse for valgte virkemidler (vandområde eller spærringsnr.):

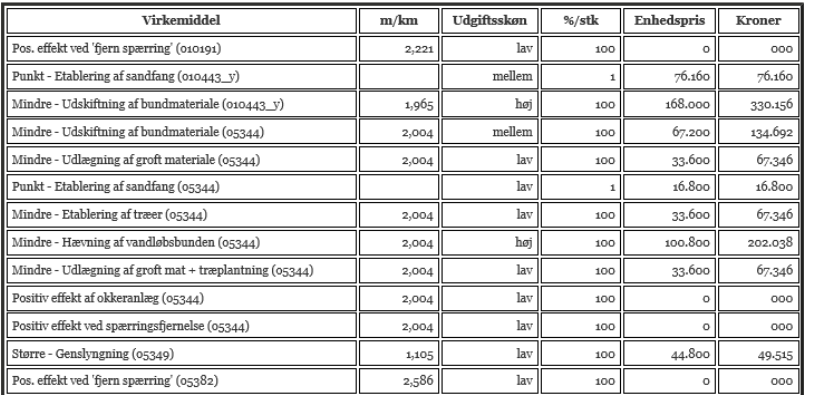

## **Godkendelse**

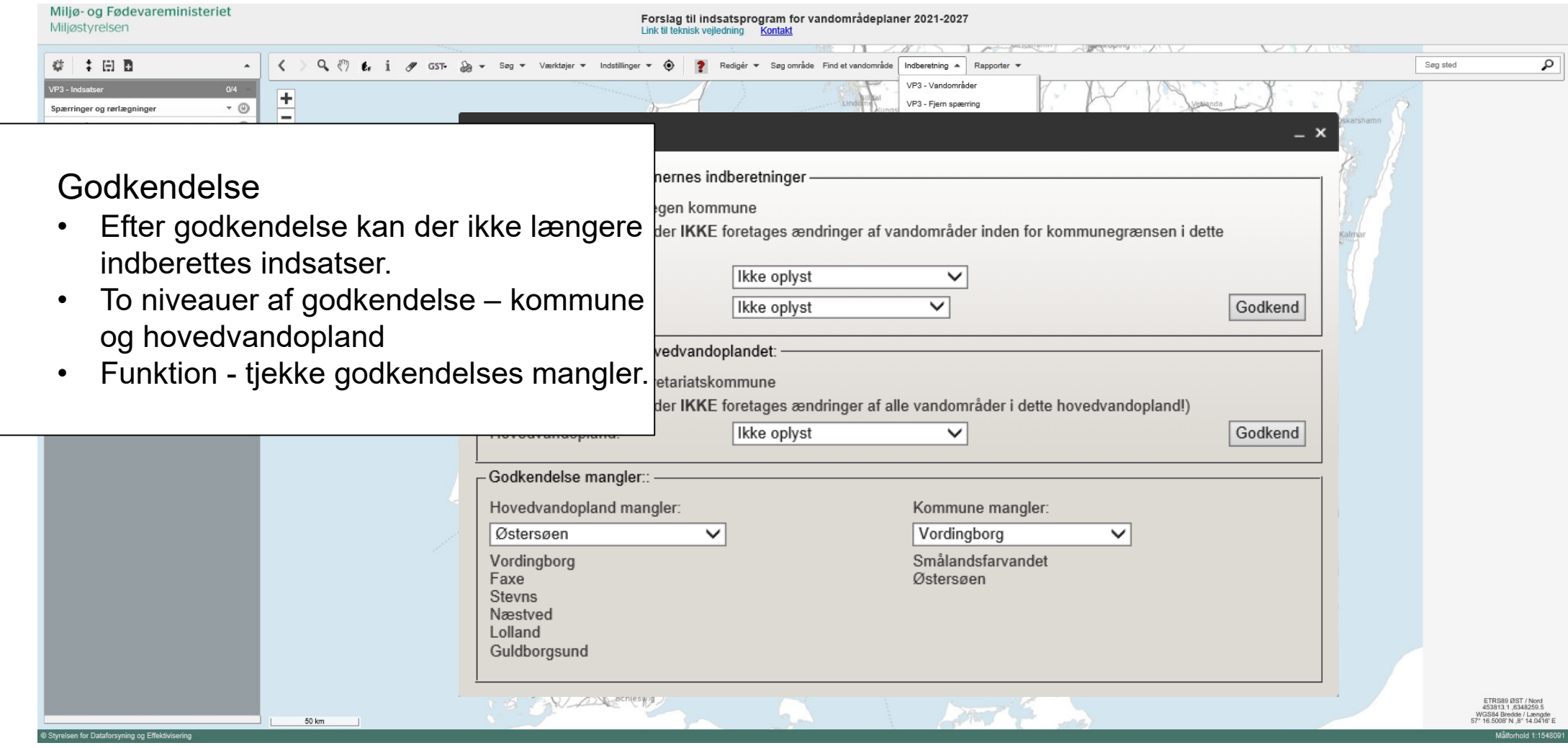

## **Andre funktioner**

**Download af temaer**

**Upload af egne temaer**

• **Tilgængelig gennem hele arbejdsperioden, eller indtil de slettes.**

**Mail advisering**

- **Tilsendt mail når der er blevet kommunikeret på vandområde/spærring**
- **Mail indeholder "dybt" link, der ved brug zoomer ind til det berørte vandområde/spærring**

# **Spørgsmål?**